### ЛИПЕНЗИОННЫЙ ЛОГОВОР №

г. Москва

 $\left\langle \left\langle \right\rangle \right\rangle$ гола

Акционерное общество «ИК Интеграция», именуемое в дальнейшем «ЛИЦЕНЗИАР», в лице генерального директора Марии Александровны Лукьяновой, действующего на основании Устава, с одной стороны, и \_\_\_\_\_\_\_\_\_\_\_\_\_\_\_\_, именуемый(-ая, -ое) в дальнейшем «ЛИЦЕНЗИАТ», в лице «Стороны(а)», заключили настоящий лицензионный договор о предоставлении простой (неисключительной) лицензии, именуемый в дальнейшем «Договор», о нижеследующем:

### 1. Определения

1.1. Программа для ЭВМ «Комплекс ускоренной разработки систем (КУРС)» (далее - ПО) - результат интеллектуальной деятельности, права на которые принадлежат ЛИЦЕНЗИАРУ.

### 2. Предмет Договора

2.1. ЛИЦЕНЗИАР обязуется предоставить ЛИЦЕНЗИАТУ право использования ПО и пользовательской документации к нему в предусмотренных Договором пределах и способами в течение срока действия Договора на условиях простой (неисключительной) лицензии. Описание ПО приведено в Приложении № 2 к Договору. Перечень ПО, простая (неисключительная) лицензия на которое предоставляется в соответствии с Договором, указаны в Спецификации, приведенной в Приложении № 1 к Договору, являющимся его неотъемлемой частью.

2.2. ЛИШЕНЗИАР гарантирует, что является правообладателем исключительного права на ПО и гарантирует, что имеет все необходимые права для заключения Договора.

2.3. ПО, а также, методы, алгоритмы, структура, библиотеки и компоненты, относящиеся к ПО, скопированные и/или используемые в составе другого программного обеспечения, документация, авторство, логотипы и иная информация, содержащаяся в ПО, являются объектами интеллектуальной собственности и коммерческой тайной ЛИЦЕНЗИАРА и защищены в соответствии с действующим законодательством Российской Федерации об интеллектуальной собственности, коммерческой тайне, а также положениями настоящего Договора.

2.4. Лицензия считается предоставленной с даты подписания Сторонами Акта приемапередачи прав на программное обеспечение. Форма Акта приема-передачи прав на программное обеспечение приведена в Приложении № 3 к Договору, являющемся его неотъемлемой частью.

#### Цена договора и порядок оплаты  $3.$

3.1. Размер вознаграждения за предоставление лицензии на право использования ПО составляет 50 000 (Пятьдесят тысяч) рублей 00 копеек, НДС не облагается в соответствии п. 2 ст. 346.11 главы 26.2 Налогового Кодекса РФ.

3.2. Оплата по Договору производится в рублях, безналичными платежами, путем перечисления денежных средств на расчетный счет ЛИЦЕНЗИАРА.

Вариант 1

3.3. ЛИЦЕНЗИАТ осуществляет предоплату в размере 100 (ста) процентов в течение () рабочих дней с даты выставления ЛИЦЕНЗИАРОМ счета.

Вариант 2

3.3. ЛИЦЕНЗИАТ в течение (Пирабочих дней осуществляет оплату с даты подписания Сторонами Акта приема-передачи прав на программное обеспечение (по форме, утвержденной в Приложении №3 к настоящему Договору) на основании выставленного ЛИЦЕНЗИАРОМ счета.

3.4. Датой оплаты считается дата списания денежных средств с расчетного счета ЛИЦЕНЗИАТА. Обязательства по оплате считаются исполненными со дня зачисления на расчетный счет ЛИЦЕНЗИАРА денежных средств в размере общей цены Договора.

### 4. Условия использования ПО и срок действия Договора

4.1. Право на использование ПО, предоставляемое ЛИЦЕНЗИАТУ в соответствии с Договором включает использование ПО следующими способами:

использовать ПО, а также копию ПО в качестве стороннего компонента (библиотек зависимостей);

хранить, устанавливать (инсталлировать, записывать) и воспроизводить ПО согласно документации на ПО (в соответствии с документами «Описание программы», «Руководство программиста»);

4.2. Право на использование ПО, предоставляемое ЛИЦЕНЗИАТУ в соответствии с Договором для использования на территории Российской Федерации на весь срок действия исключительного права правообладателя (ЛИЦЕНЗИАРА), исключает использование ПО следующими способами:

вносить какие-либо изменения в объектный код программ за исключением тех, которые вносятся средствами, включенными в комплект ПО и описанными в документации.

совершать относительно ПО действия, нарушающие Российские и международные нормы законодательства об авторском праве и использовании программных средств.

декомпилировать ПО (преобразовывать объектный код в (исходный текст) и модифицировать компоненты ПО, в том числе поручать иным лицам осуществлять эти действия.

4.3. В течение срока действия Договора ЛИЦЕНЗИАР обязан воздерживаться от какихлибо действий, способных затруднить осуществление ЛИЦЕНЗИАТОМ предоставленного ему права использования ПО в установленных Договором пределах и способами.

4.4. В случае прекращения исключительного права на ПО у ЛИЦЕНЗИАРА, ЛИЦЕНЗИАР обязуется уведомить об этом ЛИЦЕНЗИАТА в течение 10 (десяти) календарных дней с даты прекращения такого исключительного права. Такое уведомление может быть направлено ЛИЦЕНЗИАРОМ на электронную почту ЛИЦЕНЗИАТА, указанную в настоящем Договоре.

### 5. Ответственность Сторон

5.1. Стороны несут ответственность за неисполнение или ненадлежащее исполнение своих обязательств согласно действующему законодательству Российской Федерации.

5.2. Использование ПО способом, не предусмотренным Договором, либо иным образом за пределами прав, предоставленных ЛИЦЕНЗИАТУ по Договору, влечет ответственность за нарушение исключительного права на ПО, установленную законодательством Российской Федерации.

5.3. ЛИЦЕНЗИАР не несет ответственности и не возмещают прямые или косвенные убытки, включая упущенную выгоду, потерю конфиденциальной информации ЛИЦЕНЗИАТА, вызванные нарушениями и/или ошибками при эксплуатации ПО, возникшие в результате неправомерных действий персонала ЛИЦЕНЗИАТА, либо третьих лиц, а также неполадок технических средств и сбоев электрооборудования.

5.4. ЛИЦЕНЗИАР также не несет ответственности и не дает никаких гарантий в отношении каких-либо потребительских качеств ПО, кроме заявленных и приведенных в пользовательской документации, если ПО было приобретено ЛИЦЕНЗИАТОМ не у ЛИЦЕНЗИАРА или его уполномоченных представителей.

### **6. Форс-мажор**

6.1. Ни одна из Сторон не несет ответственность за полное или частичное невыполнение своих обязательств по Договору, если это невыполнение произошло вследствие наступления обстоятельств непреодолимой силы (ОНС): стихийных бедствий, забастовок, военных действий, блокады или других не зависящих от Сторон обстоятельств.

6.2. Если одно из ОНС повлияет на возможность выполнения Сторонами обязательств по Договору, сроки их выполнения продлеваются на время действия ОНС. Сторона, для которой выполнение обязательств по Договору стало невозможным вследствие наступления ОНС, должна в течение 10 (десяти) календарных дней информировать другую Сторону о начале, продолжительности и предположительном времени прекращения ОНС.

6.3. В случае если действие ОНС продлится более 3 (трех) календарных месяцев, Стороны обсудят целесообразность дальнейшего существования Договора.

6.4. Не уведомление или несвоевременное уведомление о возникновении форсмажорных обстоятельств, лишают Сторону права ссылаться на любые вышеуказанные обстоятельства, как на основание, освобождающее ее от ответственности за неисполнение обязательств.

### **7. Порядок рассмотрения споров**

7.1. Все споры, связанные с заключением, толкованием, исполнением и расторжением Договора, будут разрешаться Сторонами путем переговоров.

7.2. В случае не достижения соглашения в ходе переговоров, указанных в пункте 7.1 Договора, заинтересованная Сторона направляет претензию в письменной форме, подписанную уполномоченным лицом. Претензия должна быть направлена по местонахождению Сторон, указанных в разделе 10 Договора, с использованием средств связи, обеспечивающих фиксирование ее отправления (заказной почтой, телеграфом и т.д.) и получения, либо вручена другой Стороне под расписку.

7.3. К претензии должны быть приложены документы, обосновывающие предъявленные заинтересованной Стороной требования (в случае их отсутствия у другой Стороны), и документы, подтверждающие полномочия лица, подписавшего претензию. Указанные документы представляются в форме надлежащим образом заверенных копий. Претензия, направленная без документов, подтверждающих полномочия лица, ее подписавшего, считается непредъявленной и рассмотрению не подлежит.

7.4. Сторона, которой направлена претензия, обязана рассмотреть полученную претензию и уведомить о результатах в письменной форме заинтересованную Сторону в течение 15 (пятнадцати) рабочих дней со дня получения претензии.

7.5. Направление Сторонами претензионных писем иным способом, чем указано в пунктах 7.2, 7.3 не допускается.

7.6. В случае неурегулирования разногласий в претензионном порядке, а также в случае неполучения ответа на претензию в течение 30 (тридцати) рабочих дней со дня получения претензии Стороной, которой она была направлена, спор разрешается в судебном порядке в соответствии с законодательством Российской Федерации.

### 8. Порядок расторжения Логовора, прочие условия

8.1. Договор действует со дня его подписания Сторонами и в течение срока, указанного в пункте 4.2 Договора.

8.2. Во всем, что не оговорено в Договоре, Стороны руководствуются действующим законодательством Российской Федерации.

8.3. Все изменения и дополнения к Договору действительны лишь в случае, если они совершены в письменной форме и подписаны Сторонами.

8.4. Договор составлен в двух экземплярах, имеющих равную юридическую силу, по одному для каждой из Сторон.

8.5. Переход исключительного права на ПО к новому правообладателю не является основанием для изменения или расторжения Договора.

### 9. Приложения

9.1. К Договору прилагаются:

Приложение № 1 (Спецификация).  $\equiv$ 

Приложение № 2 (Описание программы для ЭВМ: Комплекс ускоренной разработки систем «КУРС»).

Приложение № 3 (Форма Акта приема-передачи прав на программное обеспечение).

9.2. Приложения к Логовору являются неотъемлемыми частями Логовора.

### 10. Адреса, реквизиты и подписи Сторон

### ЛИЦЕНЗИАТ

### ЛИЦЕНЗИАР

Акционерное общество «ИК Интеграция» Адрес места нахождения: Адрес места нахождения: Адрес для почтовых отправлений: Россия, 123022, г. Москва, Звенигородское шоссе, д.9/27, стр.1, этаж 1, каб.4 **ИНН 7701537808** Алрес лля почтовых отправлений:  $\begin{picture}(20,20) \put(0,0){\dashbox{0.5}(5,0){ }} \put(15,0){\dashbox{0.5}(5,0){ }} \put(15,0){\dashbox{0.5}(5,0){ }} \put(15,0){\dashbox{0.5}(5,0){ }} \put(15,0){\dashbox{0.5}(5,0){ }} \put(15,0){\dashbox{0.5}(5,0){ }} \put(15,0){\dashbox{0.5}(5,0){ }} \put(15,0){\dashbox{0.5}(5,0){ }} \put(15,0){\dashbox{0.5}(5,0){ }} \put(15,0){\dashbox{0.5}(5,0){ }}$ Россия, 123022, г. Москва, Звенигородское  $K \Pi \Pi$ шоссе, д.9/27, стр.1, этаж 1, каб.4 ОГРН 1197746365607 БИК ИНН 7703476685 КПП 770301001 Банковские реквизиты: Банковские реквизиты: OKTMO р/с 40702810812010593466 в Филиал «Корпоративный» ПАО «Совкомбанк» Телефон: k/c 30101810445250000360 БИК 044525360ОКПО 39999920 Электронная почта: OKTMO 45380000 Телефон: 8 (495) 023-84-49 Электронная почта: ik integration@inbox.ru Генеральный директор  $\sqrt{2}$ / М.А. Лукьянова /  $M<sub>II</sub>$  $M<sub>II</sub>$ 

4

5

### **СПЕЦИФИКАЦИЯ**

Акционерное обшество «ИК Интеграция», именуемое лальнейшем  $\mathbf{B}$ «ЛИЦЕНЗИАР», в лице генерального директора Марии Александровны Лукьяновой, действующего на основании Устава, с одной стороны, и именуемый(-ая, лальнейшем «ЛИЦЕНЗИАТ», лице  $-oe$  $\mathbf{B}$  $\mathbf{B}$ действующего(-ей) основании на , с другой стороны, вместе и по отдельности именуемые «Стороны(а)», подписали настоящее Приложение №1 к Договору о нижеследующем:

1. ЛИЦЕНЗИАР обязуется предоставить, а ЛИЦЕНЗИАТ принять право использования следующего программного обеспечения (далее ПО):

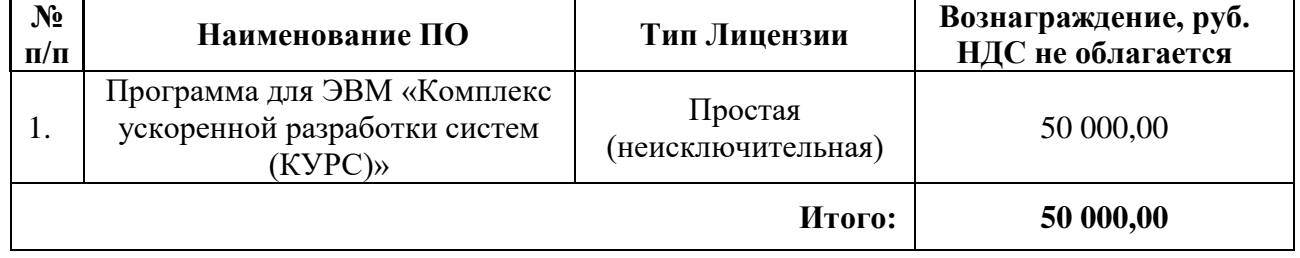

2. Размер вознаграждения за предоставление лицензии на право использования ПО согласно пункту 1 настоящей Спецификацией право использования ПО составляет 50 000 (Пятьдесят тысяч) рублей 00 копеек, НДС не облагается на основании п. 2 ст. 346.11 главы 26.2 Налогового Кодекса РФ.

### ЛИЦЕНЗИАТ

### ЛИЦЕНЗИАР

Акционерное общество «ИК Интеграция»

 $M.\Pi.$ 

/ М.А. Лукьянова /  $\overline{M}$ .

**OT** 

# **ОПИСАНИЕ ПРОГРАММЫ ДЛЯ ЭВМ: «КОМПЛЕКС УСКОРЕННОЙ РАЗРАБОТКИ СИСТЕМ (КУРС)»**

## Содержание:

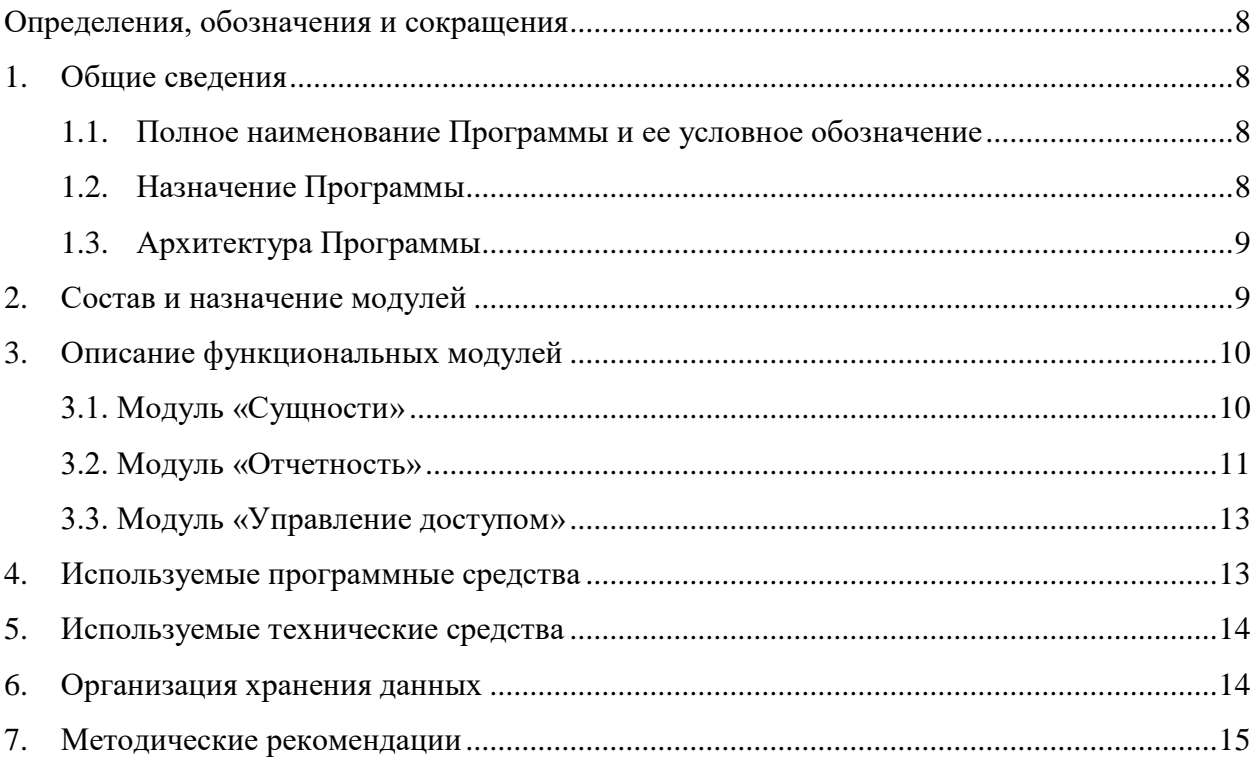

### ОПРЕДЕЛЕНИЯ, ОБОЗНАЧЕНИЯ И СОКРАЩЕНИЯ

<span id="page-7-0"></span>Определения, обозначения и сокращения, используемые в настоящем документе, приведены в Таблице 1.

<span id="page-7-4"></span>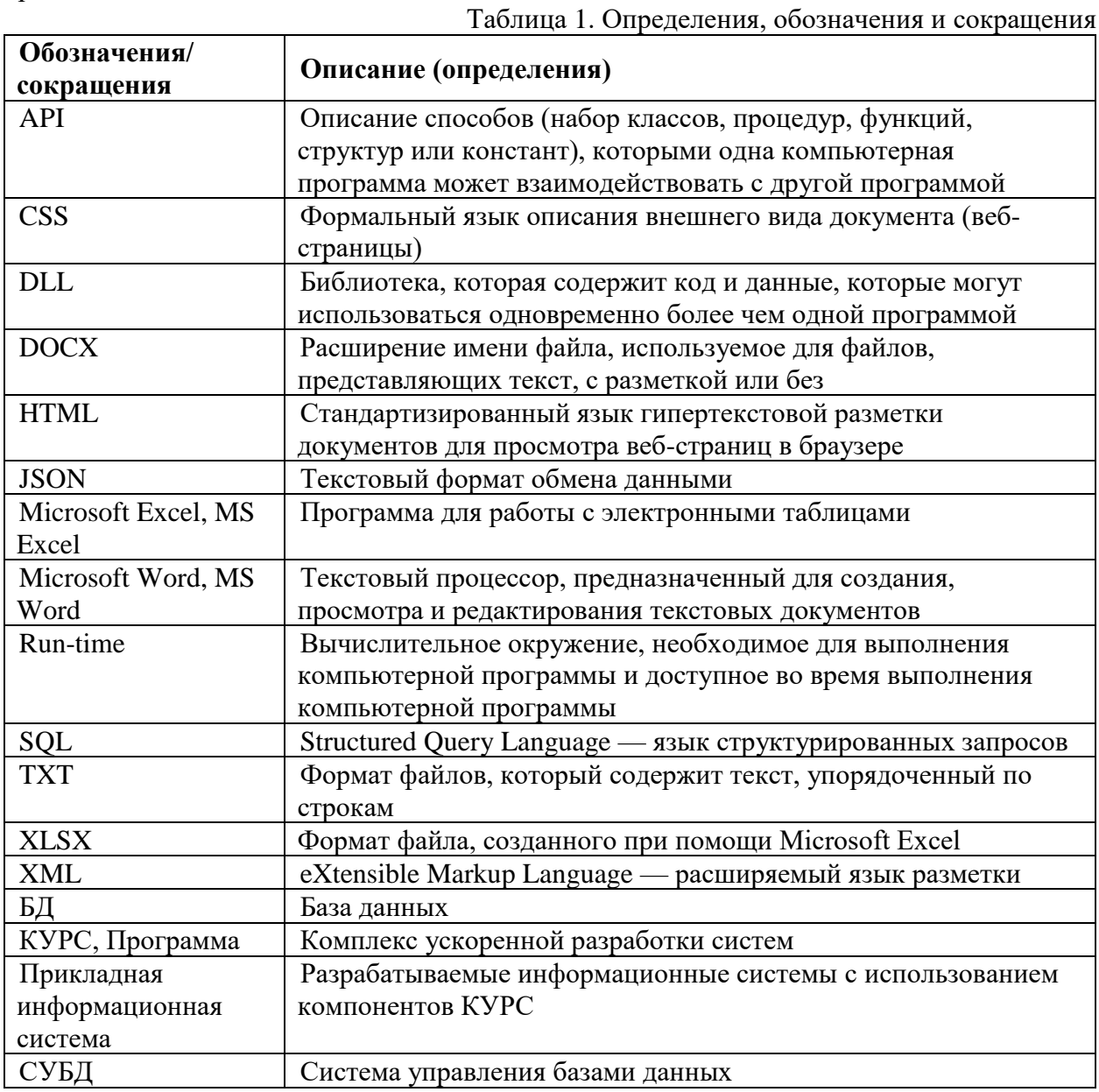

### 1. ОБЩИЕ СВЕДЕНИЯ

#### <span id="page-7-2"></span><span id="page-7-1"></span> $1.1.$ Полное наименование Программы и ее условное обозначение

Полное наименование Программы - Комплекс ускоренной разработки систем  $(KYPC)$ .

Краткое наименование Программы - КУРС, Программа.

#### <span id="page-7-3"></span> $1.2.$ Назначение Программы

Программа предназначена для сокращения затрат на разработку прикладных информационных систем за счет использования готовых программных компонентов для разработки веб-интерфейсов, отчетов и других компонентов веб-приложений; сокращения затрат на сопровождение и администрирование веб-приложений за счет предоставления удобных готовых модулей для решения типовых задач администрирования.

### <span id="page-8-0"></span>**1.3. Архитектура Программы**

Общая архитектура Комплекса ускоренной разработки систем представляет собой набор компонентов в виде библиотек времени выполнения (run-time, DLL), подключаемых к прикладной информационной системе и взаимодействующие с ней на уровне программного интерфейса взаимодействия (API).

Набор компонентов, входящих в состав Комплекса ускоренной разработки систем:

- − компоненты модуля "Сущности";
- − компоненты модуля "Отчетность";
- − компоненты модуля "Управления доступом".

Указанные компоненты включаются в состав прикладной информационной системы (веб-приложения или веб-сервиса) как готовые компоненты для решения определенных типовых задач. Используемые в прикладной информационной системе компоненты КУРС настраиваются (конфигурируются) при помощи специальных XML описаний (метаданных), представляющие собой массивы настроек для задания параметров функционирования (работы) каждого модуля. XML описания (метаданные) создаются и редактируются при помощи инструментальных средств, предназначенных для работы с XML-документами.

Таким образом, в прикладной информационной системе центральное место занимают массивы настроек (метаданных). Компоненты КУРС разработаны таким образом, чтобы их поведение и функциональность могли быть максимально гибко настроены или скорректированы посредством корректировки метаданных. В рамках такого подхода, процесс настройки метаданных рассматривается как альтернатива процессу программирования бизнес-логики и пользовательского интерфейса прикладной информационной системы.

С точки зрения компонентной и функциональной структуры, КУРС реализован в виде несколько относительно слабо связанных функциональных модулей, каждый из которых решает конкретные задачи – визуализация списков и форм, формирования отчетности, управление доступом прикладной информационной системы. Такой подход позволяет использовать при разработке прикладной информационной системы только необходимые функциональные модули. Функциональные модули могут интегрироваться друг с другом по мере необходимости, для этого обеспечивается их совместимость по структурам настроек (метаданных).

<span id="page-8-1"></span>Указанная архитектура Программы обеспечивает возможность обновления модулей КУРС в составе прикладной информационной системы без необходимости внесения изменений в прикладную информационную систему – версионность и обновляемость компонентов КУРС.

### **2. СОСТАВ И НАЗНАЧЕНИЕ МОДУЛЕЙ**

Состав и назначение модулей Программы описаны в Таблице 2.

Таблица 2. Состав и назначение модулей

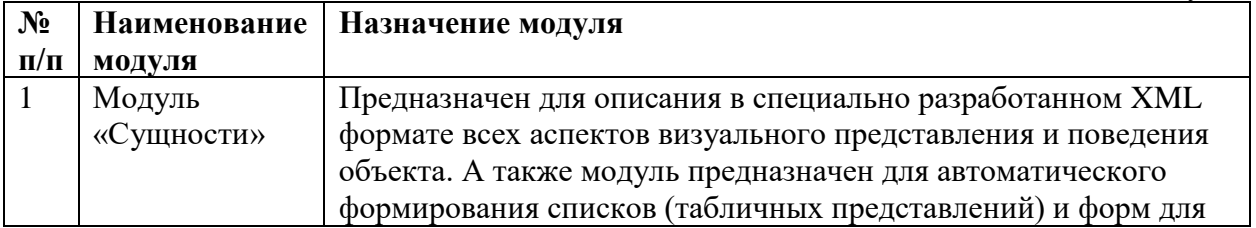

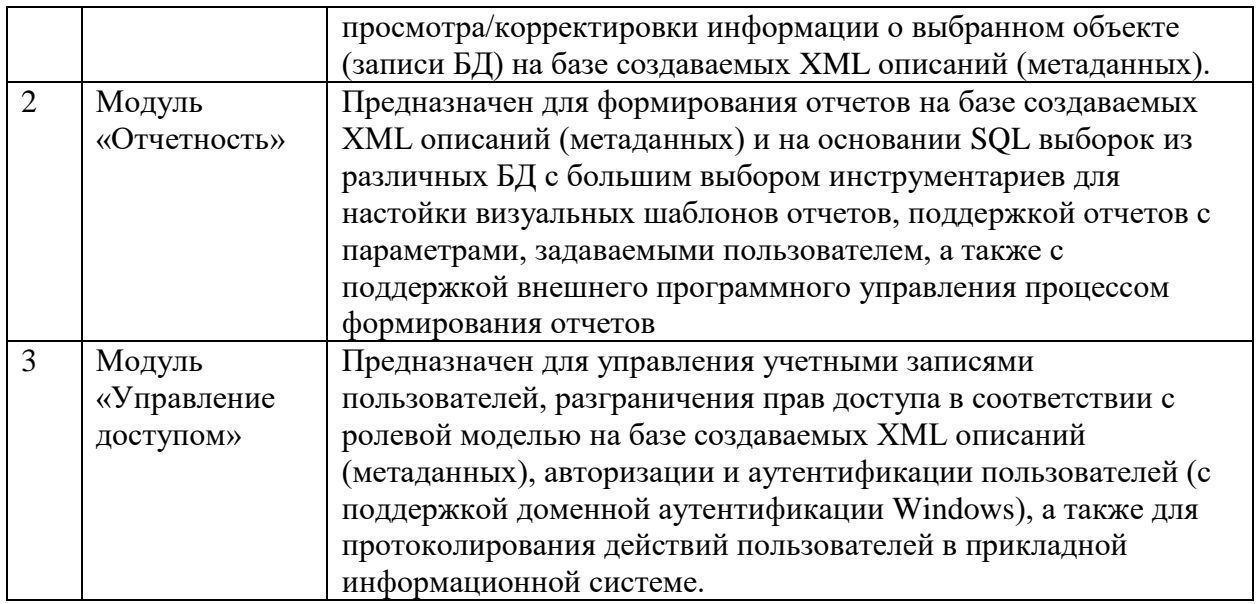

### 3. ОПИСАНИЕ ФУНКЦИОНАЛЬНЫХ МОДУЛЕЙ

<span id="page-9-1"></span><span id="page-9-0"></span>Подробное описание функциональных возможностей КУРС и информация, необходимая для установки и эксплуатации КУРС, представлены на сайте: https://iki.ru/competence/software/platforma-kompleks-uskorennoj-razrabotki-sistem-kurs.

### 3.1. Модуль «Сущности»

Модуль «Сущности» предоставляет возможность построения веб-интерфейсов для отображения и корректировки данных в списках (таблицах) и формах (карточках).

Списки, формируемые модулем, предназначены для просмотра перечня записей, хранящихся в определенной таблице базы данных или представления базы данных (view). Отображаемые данные могут проходить предварительную фильтрацию и могут быть дополнены данными из связанных таблиц или динамически вычисляемыми полями (например, сумм или итогов). Списки, формируемые модулем «Сущности», обладают следующим типовым набором наиболее необходимых возможностей:

- состав колонок списка может настраиваться как на этапе разработки, так и интерактивно пользователем:
- возможность реализации на этапе разработки цветовой индикации записей и условного форматирования по заданным критериям;
- конечному пользователю доступны следующие возможности:
	- о поиск, фильтрация, сортировка списка;
	- о просмотра карточки выбранного объекта списка;
	- о редактирование карточки выбранного объекта списка;
	- о удаление выбранного объекта из списка.
- большие объемы данных выводятся с автоматическим постраничным разбиением;
- списки имеют возможность дополняться кнопками, по нажатию которых могут происходить заранее определенные действия (на этапе разработки);
- для любого списка обеспечивается возможность выгрузки данных в MS Excel и MS Word, максимальный объем разовой выгрузки составляет 10 000 записей.

Форма, которую формирует модуль «Сущности», предназначена для просмотра и корректировки информации о выбранном объекте (записи БД) и обладают следующим типовым набором наиболее необходимых возможностей:

- − на формах на этапе разработки обеспечена возможность в заданном порядке размещать элементы различных видов: поля ввода, справочные поля, файловые поля, подсписки и прочее;
- − на этапе разработки поля на форме имеют возможность группировки по вкладкам и группам полей;
- − в формах обеспечена возможность на этапе разработки определять бизнес-логику (инициализация полей по заданным правилам, проверка данных при сохранении, связанные поля и прочее);
- − на формах обеспечена возможность располагать кнопки, по нажатию которых могут происходить заранее определенные действия (на этапе разработки);
- − конечному пользователю доступны следующие возможности:
	- o просмотр сведений в форме (карточке);
	- o внесение изменений в форме (карточке);
	- o сохранение изменений в форме (карточке);
	- o отмена изменений в форме (карточке);
	- o возможность удаления выбранного объекта.

Модуль «Сущности» обеспечивает возможности конфигурирования любых списков и форм с указанным выше функционалом без необходимости программирования. Визуальное представление и поведение объекта определяются и соответствуют описанию специально разработанного XML формата (метаданным). Основным структурным элементом XML описания является сущность (Entity), включающая в себя все настройки, необходимые для формирования как списка, так и соответствующей ему формы. В рамках описания сущности, помимо общих настроек списка и формы, описываются настройки отдельных полей, и для каждого поля определяются:

- − соответствие с полем в базе данных;
- − настройки поля при его отображении на форме;
- − настройки поля при его отображении в составе колонок списка;
- − настройки поиска по данному полю при использовании фильтра для поиска в списке.

Для детальной настройки параметров отображения формы или списка, допускается использование каскадных стилей разметки (CSS), ссылки на которые можно задавать в XML описаниях списков и форм. Для детальной настройки бизнес-логики на форме или параметров взаимодействия с БД (например, в части расчета вычисляемых полей или сложной валидации сведений в формах), предусматривается использование языка SQL (фрагменты SQL выражений при этом задаются непосредственно в XML описании).

### **3.2. Модуль «Отчетность»**

<span id="page-10-0"></span>Модуль «Отчетность» обеспечивает формирование отчетов в прикладной информационной системе. Данный модуль может использоваться в прикладных информационных системах для решения задач формирования любых отчетных форм, в том числе статистических, или для автоматизированного формирования печатных версий или проектов официальных документов.

Процесс формирования отчетов включает в себя два основных этапа:

- 1. Выборка из БД данных, включаемых в отчет;
- 2. Формирование отчета (в виде документа требуемого формата).

Выборка данных основана на SQL запросах, которые регистрируются как источник данных в XML описании (метаданных). В рамках одного XML описания (метаданных) может использоваться несколько источников данных. Также для одного XML описания (метаданных) может быть задано несколько отчетных форм (шаблонов). Это обеспечивает возможность строить комплексные отчеты, в том числе комбинирующие информацию из прикладных баз данных, и представлять информацию в различных формах отчетов (например, Excel, Word). SQL запросы могут быть параметрическими, конкретные значения параметров для них либо передаются на уровне программы, либо запрашиваются у пользователя в интерактивном режиме на этапе формирования отчета и выборки данных из БД.

Этап формирования отчета основан на включении выбранных из БД данных в необходимую отчетную форму, представляющая собой шаблон специального формата, включающий образец визуального представления отчета и разметку, определяющую соответствие полей отчета к полям данных. Все шаблоны отчетов хранятся в директории прикладной информационной системы вместе с XML описаниями (метаданными).

Модуль «Отчетность» обеспечивает поддержку нескольких альтернативных технологий подготовки шаблонов и соответствующих им механизмов преобразования шаблона в итоговый, а именно:

- − формирование отчетов на базе шаблонов, создаваемых в среде Microsoft Word в формате файла формата DOCX (документы на базе Word-шаблонов);
- − формирование отчетов на базе шаблонов, создаваемых в среде Microsoft Excel в виде файла формата XLSX (табличные отчеты на базе Excel-шаблонов);
- − формирование отчетов на базе шаблонов, создаваемых в виде простого текстового файла (текстовые документы на базе TXT-шаблонов);
- − формирование отчетов без необходимости конструировать шаблон заранее (простые табличные отчеты без форматирования).

Модуль «Отчетность» обеспечивает конечному пользователю следующие возможности в интерфейсе прикладной информационной системы:

- − выбор отчета для получения выгрузки данных прикладной информационной системы;
- − ввод входных параметров для формирования отчета;
- − выбор отчетной формы (шаблона) в соответствии с которой пользователю необходимо получить отчет.

Модуль «Отчетность» обеспечивает поддержку внешнего программного управления процессом формирования отчетов (путем обращения к программному интерфейсу API).

Поддержка нескольких технологий построения шаблонов позволяет гибко выбирать оптимальный вариант реализации отчета в зависимости от требований к итоговому отчету. Модуль «Отчетность» учитывает ключевые особенности каждой технологии построения шаблонов, представленные в Таблице 3.

| N <sub>2</sub> | Технология                  | Ключевые особенности                                                                                                    |
|----------------|-----------------------------|----------------------------------------------------------------------------------------------------|
|                | подготовки шаблона          |                                                                                                    |
|                | отчета                      |                                                                                                    |
| 1              | Word-шаблоны                | Формирование итогового отчета в формате обычного<br>документа MS Word, с естественной разметкой и с<br>возможностью дальнейшего редактирования в среде<br>MS Word                                     |
| $\overline{2}$ | Excel-шаблоны               | Возможность легко строить корректно оформленные                                                                                                    |
|                |                             | табличные отчеты с заголовками таблицы и итогами                                                                                                    |
| 3              | ТХТ-шаблоны                 | Возможность формировать выходные файлы в<br>$\bullet$<br>специальных форматах, основанных на текстовом<br>представлении информации (например, XML, HTML,<br>CSS, JSON и пр.)                          |
| $\overline{4}$ | Простые табличные<br>отчеты | Минимальные трудозатраты на разработку отчета:<br>$\bullet$<br>о нет необходимости подготавливать специальный<br>шаблон;<br>достаточно описания набора<br>данных,<br>которые<br>необходимо выгрузить. |

Таблица 3. Ключевые особенности технологий подготовки шаблона отчета

### 3.3. Молуль «Управление лоступом»

<span id="page-12-0"></span>Модуль «Управление доступом» предоставляет для администратора прикладной информационной системы интерфейс для выполнения следующих функций:

- управление учетными записями пользователей;

- разграничение прав доступа в соответствии с ролевой моделью.

модель определяется в соответствии с описанием Ролевая специально разработанного XML формата (метаданным).

Каждой учетной записи пользователя сопоставляется одна роль. Для описания совокупности прав доступа, которые пользователь получает при назначении роли, формируется сводный список действий (операций), которые являются предметом регулирования доступа пользователей. В перечне действий, в зависимости от нужд конкретного приложения (прикладной информационной системы), могут быть определены действия вида «Доступ к пункту меню XXX», «Доступ к модулю YYY», «Видимость кнопки ZZZ» и т.п. Все роли и действия регистрируются в XML описании (метаданных). которые размещаются в директории приложения прикладной информационной системы. При добавлении действия в состав роли, есть возможность задать вспомогательный параметр - тип доступа (примеры типов доступа - только чтение, разрешать изменение, разрешать создание, разрешать удаление). Конкретная смысловая интерпретация действий и типов доступа - является задачей прикладной информационной системы. Программа в данном случае обеспечивает конкретную интерпретацию только для некоторых стандартных действий и типов доступа, соответствующих типовым операциям с отчетами, списками и формами.

Модуль «Управление доступом» обеспечивает типовую реализацию веб-страницы для авторизации и аутентификации пользователей, в том числе с поддержкой доменной аутентификации Windows. Обеспечивается протоколирование всех действий пользователей в прикладной информационной системе.

### 4. ИСПОЛЬЗУЕМЫЕ ПРОГРАММНЫЕ СРЕДСТВА

<span id="page-12-1"></span>Лля функционирования Программы обеспечена совместимость с компонентами свободно-распространяемого программного обеспечения, а также иного программного обеспечения.

Компоненты Программы могут функционировать в составе компонентов системного программного обеспечения (Операционная система, СУБД, Среда разработки, Браузер). Перечень совместимых с Программой компонентов системного программного обеспечения представлен в Таблице 4.

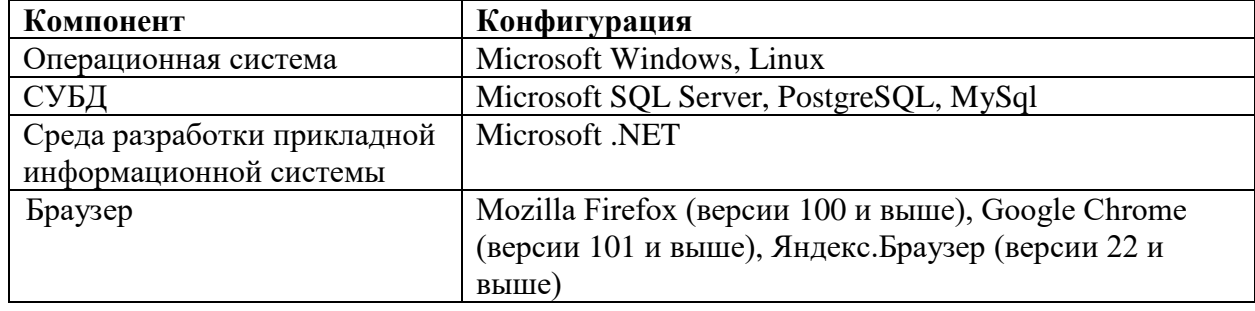

Таблица 4. Компоненты программного обеспечения

К разрабатываемой с использованием Программы прикладной информационной системе могут предъявляется другие требования к составу и параметрам программного обеспечения исходя из специфики и условий эксплуатации прикладной информационной системы.

### 5. ИСПОЛЬЗУЕМЫЕ ТЕХНИЧЕСКИЕ СРЕДСТВА

<span id="page-13-0"></span>Для функционирования Программы обеспечена совместимость с компонентами технических средств (компьютеров и серверов). Компоненты Программы включаются в состав разработанной прикладной, которая размещается на технических средствах (сервере, компьютере). Перечень совместимых с Программой компонентов технических средств представлен в Таблице 5.

Таблица 5. Технические требования

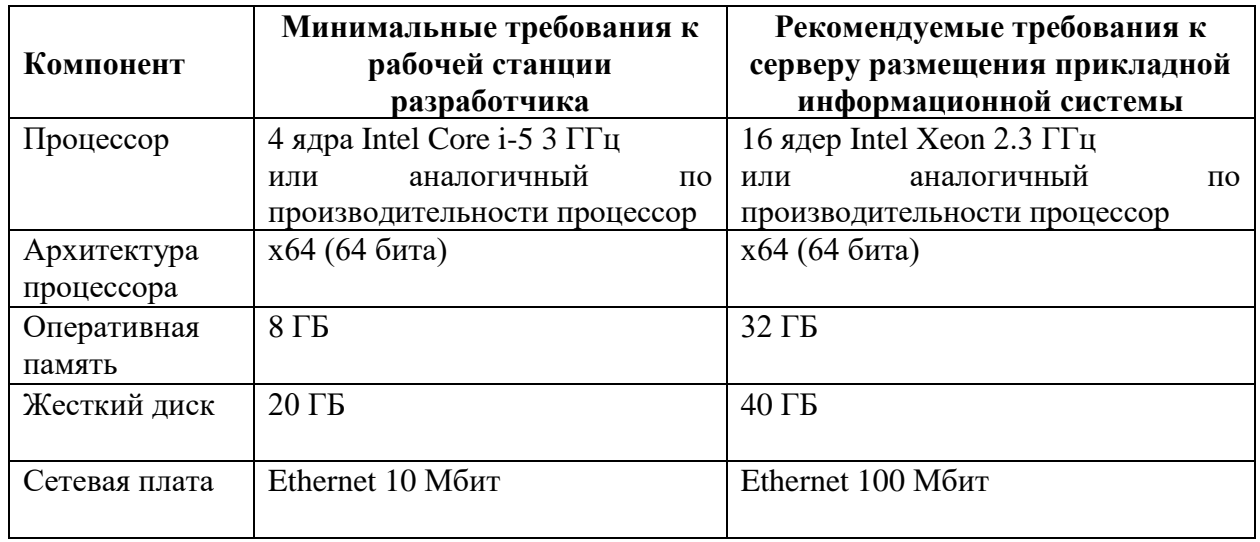

К разрабатываемой с использованием Программы прикладной информационной системе могут предъявляется другие требования к составу и параметрам технических средств исходя из специфики и условий эксплуатации прикладной информационной системы.

### 6. ОРГАНИЗАЦИЯ ХРАНЕНИЯ ДАННЫХ

<span id="page-13-1"></span>Все данные, которые хранит и обрабатывает прикладная информационная система, построенная с применением средств Программы, можно разделить на три категории:

- собственные данные прикладной информационной системы (их состав целиком  $\left( \frac{1}{2} \right)$ зависит от приложения и конкретной бизнес-задачи);
- XML описания (метаданные), управляющие работой компонентов КУРС,  $(2)$ включенных в прикладную информационную систему;
- различные протоколы (журналы), за наполнение которых в процессе  $3)$ функционирования прикладной информационной системы отвечают компоненты КУРС.

Собственные данные прикладной информационной системы могут храниться в одной или нескольких базах данных, функционирующих под управлением одного из поддерживаемых типов СУБД (см. раздел 4 настоящего документа). Такие БД называются прикладными БД системы. Структура таблиц и полей прикладной БД может иметь любой вид, Программа не накладывает на это никаких ограничений.

В части хранения настроек (метаданных), управляющий работой компонентов Программы, Программой определены конкретные решения и спецификации. Для хранения метаданных предусмотрены XML файлы специального формата, хранящиеся на сервере\компьютере приложения прикладной информационной системы.

XML файлы используются для хранения метаданных, необходимых для работы модулей «Сущности», «Отчетность» и «Управление доступом».

С точки зрения физической организации хранения прикладные БД могут быть либо объединены в единую физическую базу данных, либо оформлены в виде нескольких самостоятельных баз данных. Программа поллерживает любые варианты конфигурации, выбор конкретного варианта может зависеть от требований к организации процедур сопровождения прикладной информационной системы. Например, разделение прикладной БД на две и более самостоятельные базы данных позволит легко переносить их между тестовыми и эксплуатируемыми контурами прикладной информационной системы, используя поддерживаемые сервером СУБД стандартные процедуры создания и восстановления резервных копий.

### 7. МЕТОДИЧЕСКИЕ РЕКОМЕНДАЦИИ

<span id="page-14-0"></span>Реализованные в различных модулях Программы функции позволяют достаточно скомпоновать полнофункциональный интерфейс пользователя прикладной легко информационной системы. Для этого рекомендуется выполнить следующие основные шаги:

- 1. Спроектировать и реализовать веб-страницу, отображающую основное меню прикладной информационной системы;
- 2. Подключить модуль «Управление доступом» и обеспечить аутентификацию администратора при входе в веб-приложение;
- 3. Включить в меню интерфейсы, обеспечивающие управление учетными записями пользователей и настройку ролевой модели (данные интерфейсы реализованы в модуле «Управление доступом»);
- 4. Настроить, используя возможности модуля «Сущности», и подключить к меню интерфейсы для редактирования всех необходимых справочников;
- 5. Обеспечить, используя возможности модуля «Сущности», технические (административные) интерфейсы для просмотра или корректировки сведений в прикладной БД;
- 6. Настроить, используя возможности модуля «Отчетность», административные отчеты:
- 7. Включить имеющиеся в составе Программы интерфейсы для просмотра различных протоколов (журналов).

### ЛИЦЕНЗИАТ

### ЛИПЕНЗИАР

Акционерное общество «ИК Интеграция»

 $M.\Pi.$ 

/ М.А. Лукьянова /

 $M.\Pi.$ 

ПРИЛОЖЕНИЕ № 3 к Лицензионному договору

 $\mathcal{N}_{\mathcal{Q}}$ 

« » года

### ФОРМА АКТА

### приема-передачи прав на программное обеспечение

### начало формы

### Акт приема-передачи прав на программное обеспечение № к Лицензионному договору  $N_2$  от « » 20 г.

г. Москва

Акционерное общество «ИК Интеграция», именуемое в дальнейшем «ЛИЦЕНЗИАР», в лице Генерального директора Марии Александровны Лукьяновой, действующего на основании Устава, с одной стороны, и полезная по при полезниками и при полезник и при полезник и при полезник и при полезник и действующего(-ей) на основании ЛИЦЕНЗИАТ», в лице де другой стороны, вместе и по отдельности именуемые «Стороны(а)», составили настоящий Акт о нижеследующем:

1. В соответствии с заключенным между ЛИЦЕНЗИАРОМ и ЛИЦЕНЗИАТОМ  $N<sub>o</sub>$ (далее – Лицензионный Лицензионным договором от договор) ЛИЦЕНЗИАР предоставил ЛИЦЕНЗИАТУ, а ЛИЦЕНЗИАТ принял на условиях простой (неисключительной) лицензии право использования нижеуказанного программного обеспечения (далее - ПО):

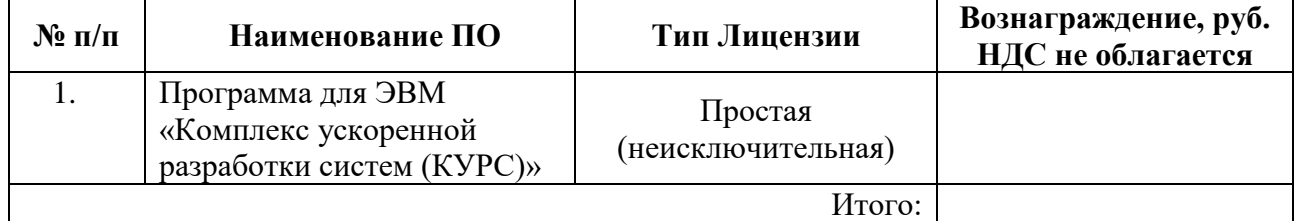

2. Размер вознаграждения за предоставление лицензии на право использования ПО соответствии п. 2 ст. 346.11 главы 26.2 Налогового Колекса РФ.

3. Предоставленные (переданные) ЛИЦЕНЗИАРОМ ЛИЦЕНЗИАТУ права на использование ПО соответствуют условиям заключенного между ЛИЦЕНЗИАРОМ и ЛИЦЕНЗИАТОМ Лицензионного договора.

4. ЛИЦЕНЗИАТ не имеет претензий к ЛИЦЕНЗИАРУ.

5. Настоящий Акт составлен в двух экземплярах, имеющих равную юридическую силу, по одному для ЛИЦЕНЗИАРА и ЛИЦЕНЗИАТА.

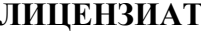

### ЛИЦЕНЗИАР

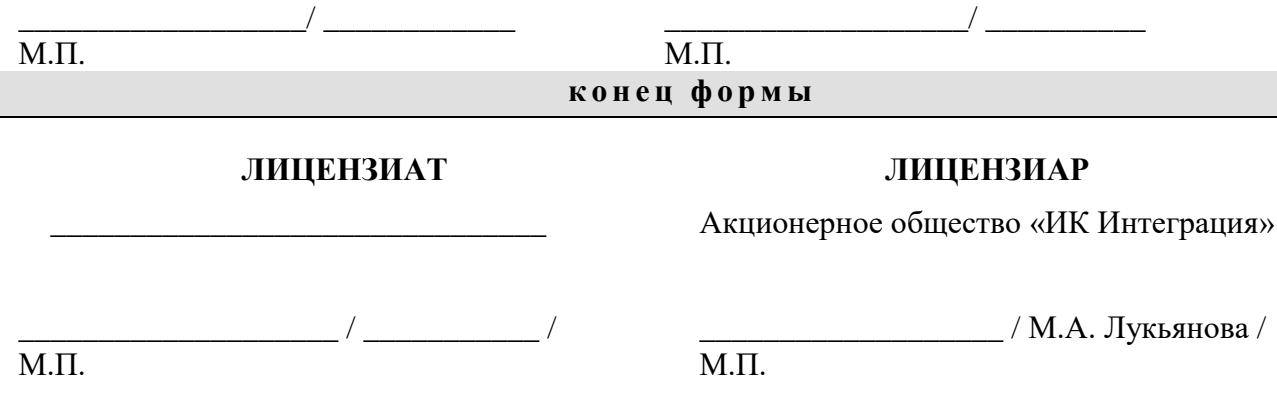